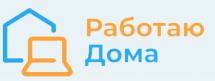

# **Создание технического задания на написание текста**

# **Зачем нужно ТЗ**

В работе нужны **только сильные, качественные тексты**, выполняющие задачи и читателя/пользователя, и проекта/сайта/бизнеса. Такие нельзя сделать без полного и грамотного технического задания.

Техническое задание — документ, который содержит в себе все предъявляемые к тексту требования: структурные, смысловые и технические.

При этом, само **ТЗ — промежуточный этап.** Оно нужно контент-менеджеру и SEO-специалисту для того, чтобы получить, а автору чтобы написать текст, который будет выполнять поставленные задачи. Копирайтер получает набор четких требований, следование которым помогает ему написать текст, а заказчик в итоге получает текст, которые работает на пользу сайта.

**Конечная цель** – не само ТЗ, а сильный, качественный текст по заданной теме. Текст, который даст более полный и точный ответ на запрос пользователя, чем это делают тексты/страницы конкурентов.

Здесь описан алгоритм составления грамотного технического задания, которое поможет копирайтеру написать именно текст, который вам нужен.

# **Где делать ТЗ для копирайтера**

Проще и быстрее всего оформить ТЗ в документе Word или Google Docs (таблица или документ на выбор). Второй вариант удобен тем, что не требует пересылки исполнителю и можно работать совместно в режиме онлайн.

[Шаблон](https://docs.google.com/spreadsheets/d/12fbkwIf-fGlcMGofy3-5L6uw4pJPEsE1/edit#gid=1587291045) ТЗ на информационный текст [Шаблон](https://docs.google.com/spreadsheets/d/12fbkwIf-fGlcMGofy3-5L6uw4pJPEsE1/edit#gid=1587291045) ТЗ на коммерческий текст [Образец](https://docs.google.com/spreadsheets/d/12fbkwIf-fGlcMGofy3-5L6uw4pJPEsE1/edit#gid=668251827) ТЗ 1 на информационный текст [Образец](https://docs.google.com/spreadsheets/d/12fbkwIf-fGlcMGofy3-5L6uw4pJPEsE1/edit#gid=746445305) ТЗ 1 на коммерческий текст [Образец](https://docs.google.com/spreadsheets/d/12fbkwIf-fGlcMGofy3-5L6uw4pJPEsE1/edit#gid=1590606665) ТЗ 2 на информационный текст [Образец](https://docs.google.com/spreadsheets/d/12fbkwIf-fGlcMGofy3-5L6uw4pJPEsE1/edit#gid=1007583882) ТЗ 2 на коммерческий текст [Образец](https://docs.google.com/spreadsheets/d/12fbkwIf-fGlcMGofy3-5L6uw4pJPEsE1/edit#gid=858210920) ТЗ 3 на информационный текст [Образец](https://docs.google.com/spreadsheets/d/12fbkwIf-fGlcMGofy3-5L6uw4pJPEsE1/edit#gid=456192602) ТЗ 3 на коммерческий текст

Вводная часть ТЗ, общие требования, тех. и SEO параметры текста (кроме пп. 2 и 9!) в ТЗ — универсальные, их не трогаем.

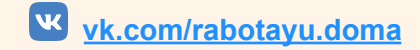

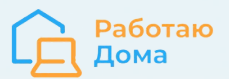

# **Этапы создания ТЗ**

Для подготовки ТЗ нужен готовый кластер с ключевыми запросами. Кластер — это группа ключевых фраз, схожих по смыслу. Каждая группа должна соответствовать одной посадочной странице сайта, где будут использоваться и продвигаться эти ключевые запросы: один кластер — одна страница.

Обычно приступаем к составлению ТЗ с уже готовым заранее кластером (на этапе сбора семантики). Но бывает, что ТЗ нужно, а кластера нет. Поэтому, кратко рассмотрим как собрать кластер ключевых фраз.

# **1. Сбор кластера ключевых фраз**

Рассмотрим сбор кластера на примере темы «Как научить ребенка читать». Для этого мы используем бесплатный инструмент от Яндекса - [WordStat,](https://wordstat.yandex.ru/) доступный всем авторизованным в сервисе пользователям. Также нужно скачать расширение для браузера Yandex Wordstat [Assistant.](https://semantica.in/tools/yandex-wordstat-assistant)

- 1. Вставим базовую фразу, под которую пишется текст, «научить ребенка читать» в строке поиска в сервисе Яндекс Wordstat и в левой колонке получим список фраз, которые исходят из базовой, то есть дочерние запросы. В правой колонке — околотематические фразы, синонимы и т. д. — о них поговорим позже.
- 2. Чтобы добавить нужные фразы просто нажимаем плюсик рядом.
	- выбираем только подходящие фразы: неполные, ненужные нам, не подходящие по цели или смыслу — не берем. Например, "научить ребенка читать в домашних" — неполная фраза, мы возьмем лучше фразу "научить ребенка читать в домашних условиях". Или "как научить ребенка читать английский", если у нас статья будет про русский — тоже будет лишней фразой. В общем, берем только то что подходит.
	- обратите внимание, что внизу можно перелистнуть на следующую страницу: 1, 2 и т.д.
	- если фраз много, то можно остановиться на 15-20. Если их меньше, стоит собрать до конца, пока есть частотность (цифра "показов в месяц").

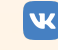

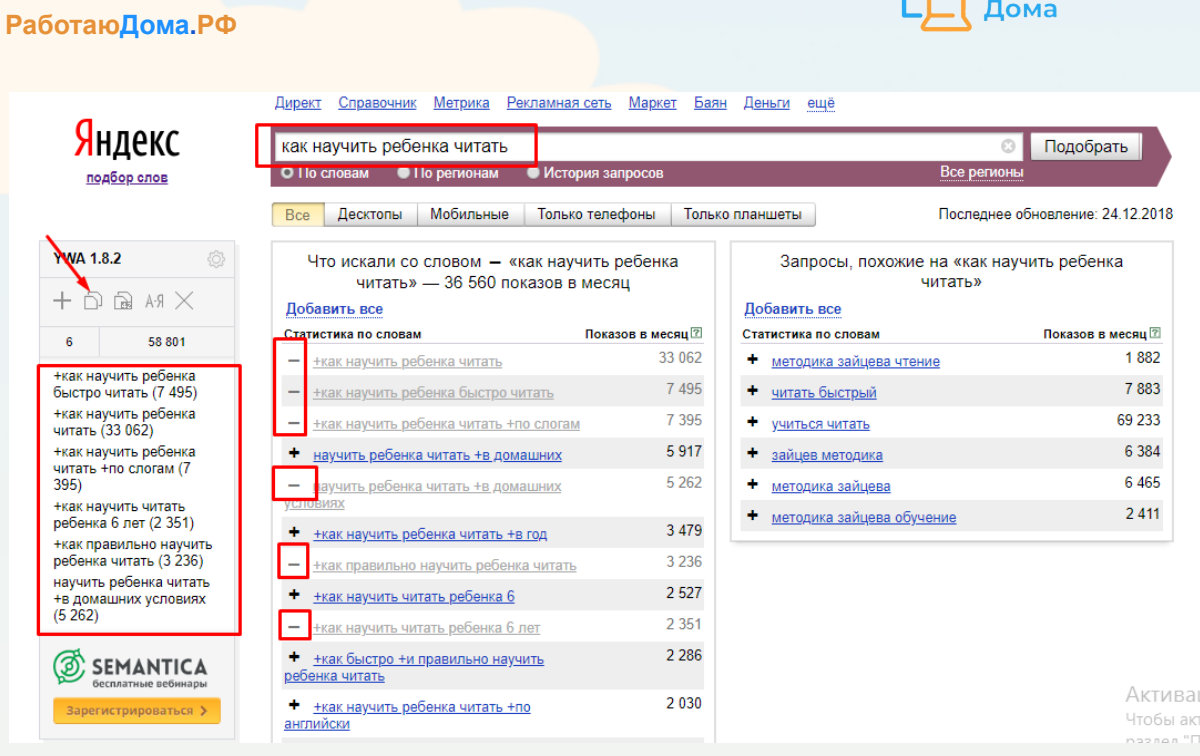

- 3. Также стоит собрать фразы по синониму или такой же по значению фразе. Например, в нашем случае "как научить обучить ребенка читать". Или вместо "ремонт квартиры" нужно будет также использовать "отделка квартиры". А еще аббревиатуры, жаргоны, транслитерации: "продвижение в Google" и "продвижение в Гугл", "ремонт авто, машины и автомобиля", "купить ПК" и "купить компьютер" и т.п.
- 4. В итоге получим список из несколько уникальных фраз, которые дополнительно раскрывают тему главной.

Пример:

- как научить ребенка читать;
- как научить ребенка быстро читать;
- как научить читать ребенка в 6 лет;
- как научить ребенка читать правильно;
- как научить ребенка читать по слогам;
- как научить ребенка в домашних условиях;
- как обучить ребенка быстро читать;
- как обучить ребенка читать.
- 5. Готовый кластер нужно проверить на однотипность: можно ли продвигать все фразы на одной странице сайта. Этот процесс называется кластеризация и делается в специальных сервисах, которые сильно экономят время, но не отменяют ручной труд — окончательный выбор за человеком, а не за кластеризатором-роботом.

# **Популярные онлайн-сервисы:**

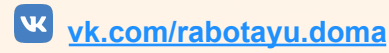

Работаю

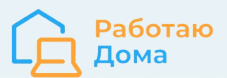

- [Coolakov](http://coolakov.ru/tools/razbivka/) бесплатно кластеризирует до 1000 запросов, но только по топу Яндекса. Попутно позволяет определить конкурентов по каждому кластеру.
- [Arsenkin](https://arsenkin.ru/tools/clustering/) Tools практически аналогичный сервис.
- [Be1](https://be1.ru/grupirovka-zaprosov/) делает то же, что и предыдущие сервисы, но при этом позволяет работать с фразами, перемещать их из кластера в кластер в самом сервисе в режиме live.

Также существуют и программы для ПК:

- $\bullet$  Key [Collector](https://www.key-collector.ru/) программа для сбора семантического ядра, но также кластеризирует по топам Яндекс и Google.
- [KeyAssort](http://keyassort.ru/) делает то же, что и предыдущие сервисы, но при этом еще и показывает топ выдачи по каждому кластеру и запросу. С кластерами можно работать напрямую: те, которые не были кластеризованы, помещаются сервисом в папку «Не сгруппировано» и их можно разобрать вручную.

# **ВАЖНО: кластеризация — не всегда прозрачный и однозначный процесс. Иногда нет на 100% правильного распределения фраз, и все решается индивидуально.**

# **Два важных момента в работе:**

1. Используя сервисы, не забывайте **настраивать нужный регион.**

2. В данной инструкции все этапы представлены по порядку, для наглядности и лучшего понимания задачи. **На практике многие задачи можно решать параллельно** — например, собрать конкурентов и проверить кластеризацию.

# **2. Анализ поисковой выдачи**

Данный этап актуален **только для коммерческих сайтов**, что-либо продающих, в т.ч. цифровые товары и обучение, и особенно для e-commerce (интернет-магазинов).

# **Делается это с двумя целями:**

- 1. Понять реальную важность текста в продвижении и оценить, нужен ли он вообще. Чаще он конечно нужен, но бывает, что нет — такой вывод можно сделать если у большинства конкурентов из топа выдачи его нет, или есть очень мало. Но сайты должны быть реальными, фактическими конкурентами, а не "витальными" (см. ниже) — это очень важно!
- 2. Оценить "витальность" фраз насколько в принципе возможно продвигать их. Если наблюдаем выдачу "набитую" т.н. вытальными сайтами: маркетплейсами (Озон, Вайлдберрис, Авито, Яндекс Маркет, Детский Мир), тематическими агрегаторами и справочниками (типа Суточно.ру, Зун, ПроДокторов, Сравни.ру) или исключительно сильными брендами (М Видео, Все Инструменты.ру, Леруа

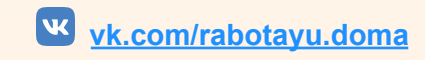

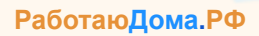

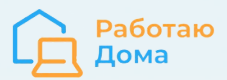

Мерлен) - то это повод задуматься над целесообразностью продвижения такого кластера и, соответственно, составления ТЗ, и написания текста для него.

3. Особняком стоит выдача "обычных сайтов", но с неподходящим для нас контентом. Например, по фразе "курсы по фрилансу" есть обычные, не витальные сайты, но у них обзор или рейтинг 100500 разных курсов. А нам этого делать не нужно, нам нужно продвигать свои, а не чужие курсы. Тоже значит стоит задуматься, а будем ли продвигать данный кластер. Поэтому важно выполнить этот этап, чтобы не делать лишнее дальше.

# Как сделать?

Взять фразы из кластера и ввести их в сервисе. Получим результат в виде таблиц для каждой фразы по отдельности с подсвечиванием пересечений

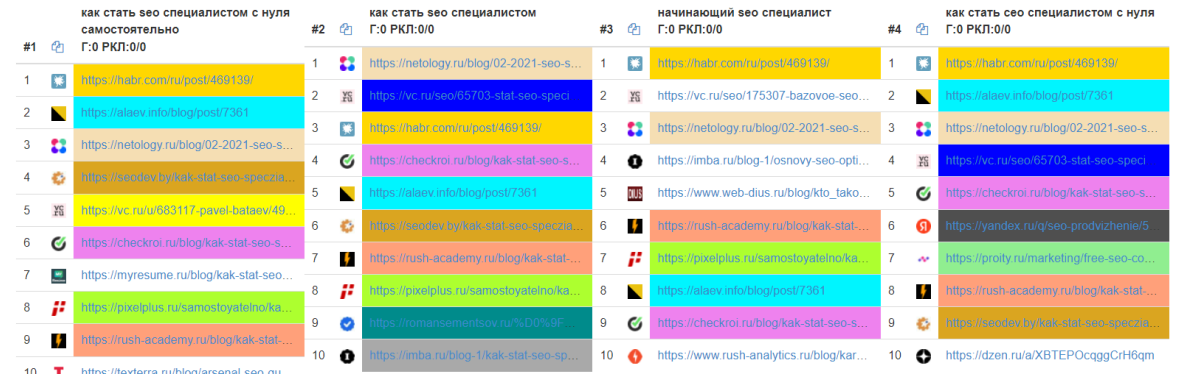

и в виде списка всех сайтов с указанием, как часто они встречаются, исходя из общего количества фраз.

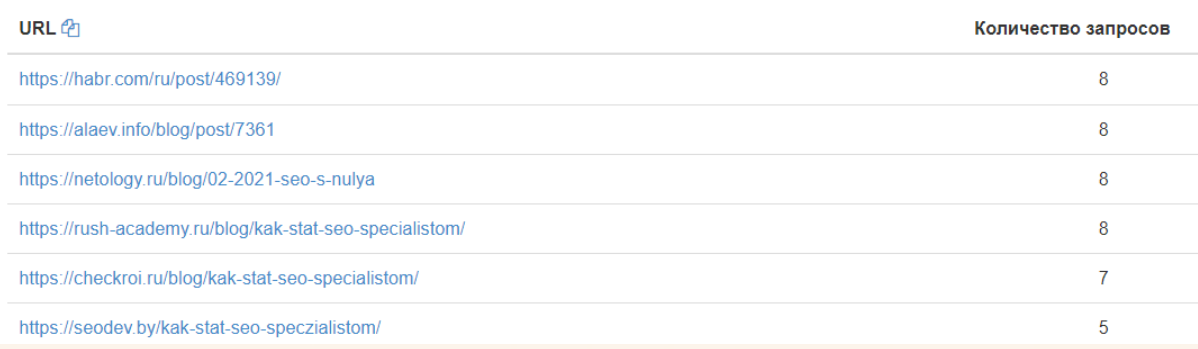

Далее проанализировать, что за сайты получились в результате.

# 3. Сбор LSI-слов

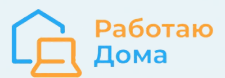

ТЗ должно обязательно включать т.н. скрытую семантику (LSI — latent semantic indexing), т.к. они делают текст более релевантным. В нее входят слова, которые не являются частью прямых ключевых фраз, но могут заменять и дополнять их.

# **LSI-слова можно разделить на:**

- 1. Синонимы слов из ключевых фразах (sLSi) как прямые, так и очень похожие слова. Например, не только отделка = ремонт, и автомобиль = машина, но и ноутбук = компьютер, веб-страница = сайт, реклама = продвижение, копирайтинг = написание текстов.
- 2. Тематические слова (rLSI) это слова, которые являются релевантными для тематики. Например, для темы "продвижение сайта" тематическими будут слова: бизнес, реклама, текст, дизайн, оптимизатор, специалист, SEO, агентство, Яндекс, Google, поисковик, программист, верстка, техзадание, копирайтинг. Для темы "как научить ребенка читать" это будут: буквы, слоги, букварь, мама, родители, русский язык, малыш, мальчик, девочка.

# **Где и как собрать LSI-ключи?**

# **Сначала несколько базовых подсказок:**

- собираем отдельные слова и словосочетания (биграммы), а не целые фразы;
- собираем действительно подходящие, тематические слова, а не все подряд;
- собираем слова, которых НЕТ в ключевых фразах.

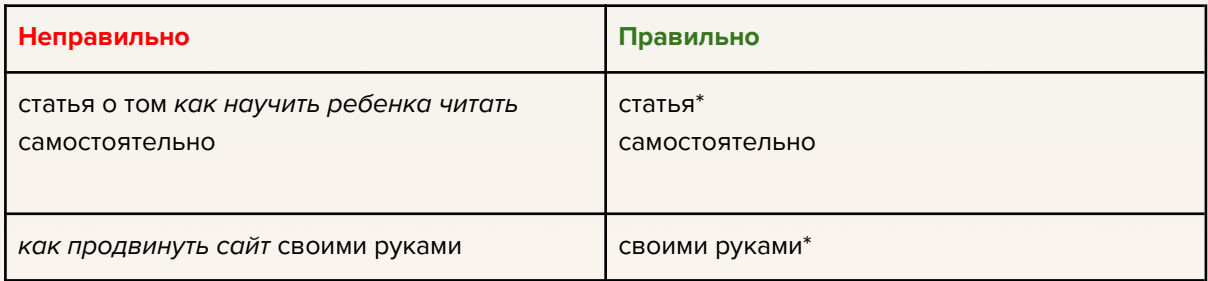

\*возможно, в кластере уже будут фразы с этими словами ("статья как научить ребенка читать" или "продвинуть сайт своими руками"). В таком случае эти слова не нужно собирать.

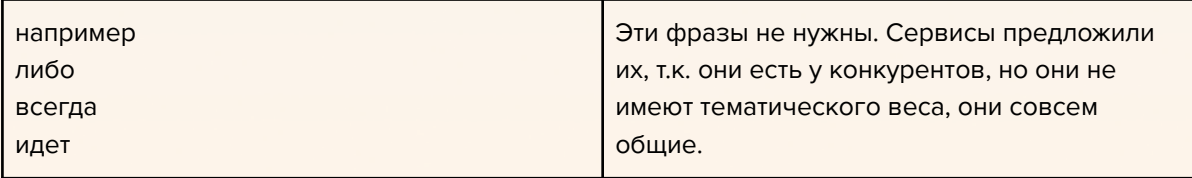

Важно собрать как можно больше тематических слов. Собираем по шагам ниже все слова, в конце удаляем дубли и неподходящие, если такие остались, и получаем окончательный список LSI семантики.

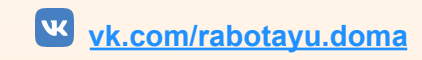

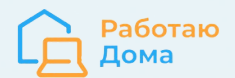

# **Итак, где собрать LSI-слова:**

# **1. В сервисе ТЗ для [копирайтера](https://arsenkin.ru/tools/copyrighters/) от Арсенкин**

Для начала работы нужно ввести ключевые фразы. Из полученного результата собрать нужно тематические слова и слова из подсветки — см. скрин ниже.

# Подсветки ?

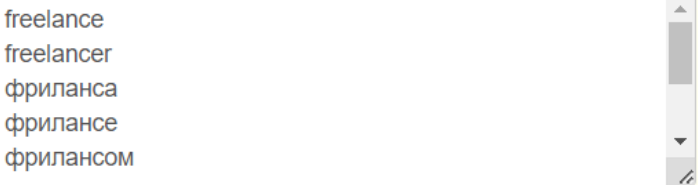

# Тематические слова (?)

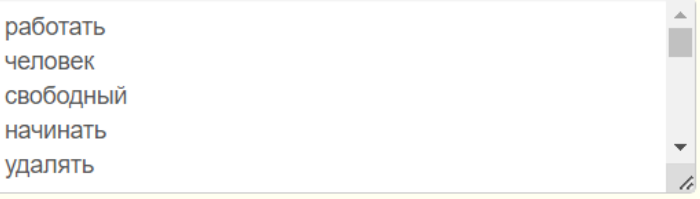

# **2. Сервис от [LenarTools](http://lenartools.ru/tools/lemmatop/)**

Для начала нужно ввести URL адреса. Их можно было взять при предыдущей проверке, есть список "Страницы конкурентов для примера" — см. справа на зеленом фоне. Из результата берем "Леммы" (можно выгрузить или скопировать).

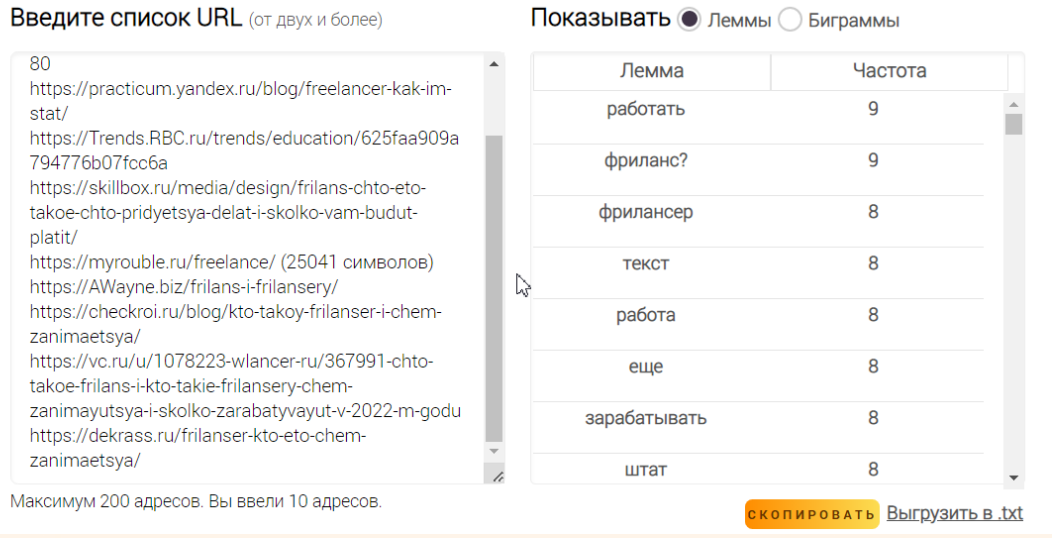

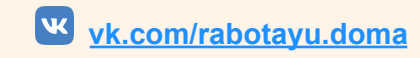

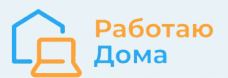

# 3. Сервис "Вместо ТЗ" от coolakov.ru

Для начала нужно ввести один, главный запрос. Если есть несколько одинаково важных (например, когда мы в одной статье описывали "что такое фриланс, и кто такой фрилансер"), то стоит попробовать оба запроса по отдельности.

Сервис выдает биграммы - берем те, что имеют смысл, не "кривые" и не повторяются в ключевых фразах, а также какие-то слова по отдельности (также если не повторяются в кл. фразах).

# 4. Собрать поисковые подсказки

Собрать быстро можно в сервисе. Смотрим колонку "Подсказки" - берем оттуда ТОЛЬКО подходящие слова и словоформы. Например, фразы с указанием возраста нам не нужны - это не наша ЦА.

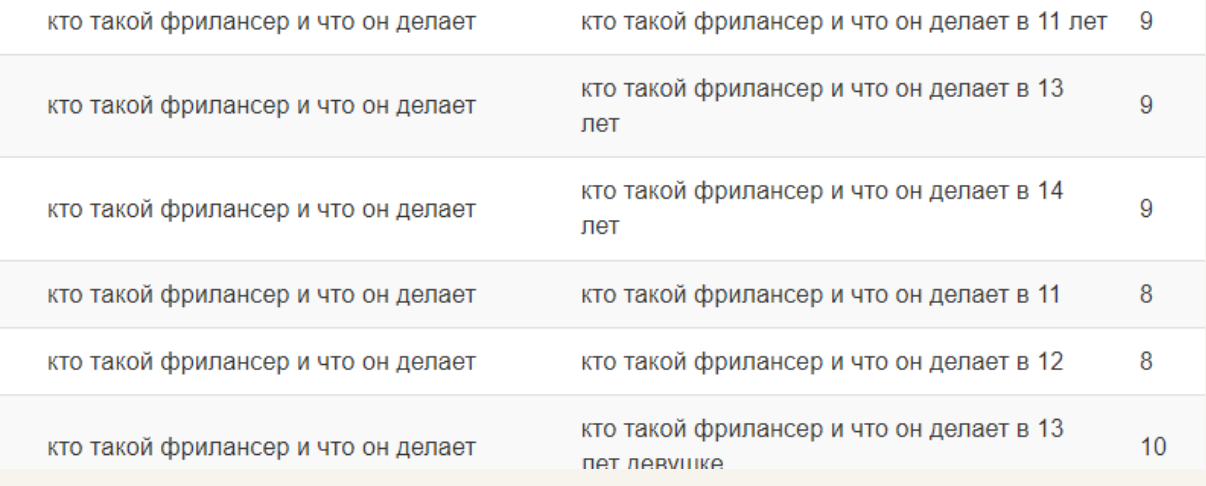

Или фразы о том, о чем мы не собираемся писать - например о ставках (еще вопрос, какое имеют отношение ставки к фрилансу).

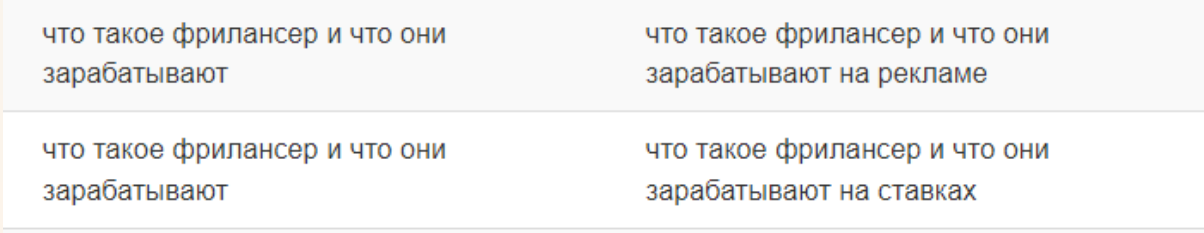

# **5. Сервис от Megaindex**

Берем данные из колонки "Слово".

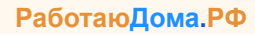

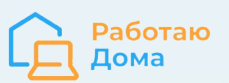

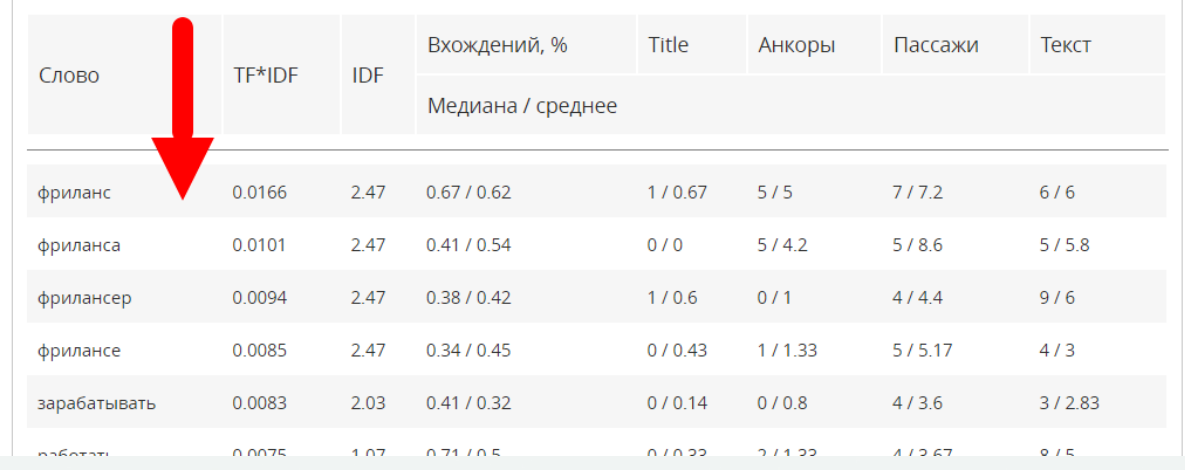

# **6. Использовать синонимы главных слов из ключевых фраз**

Искать в сервисе от **[text.ru](https://text.ru/synonym)**. Берем конечно только те слова, которые, во-первых, **привычные**, а во-вторых, **тематические** (т.е. можно использовать в контексте статьи).

Например, в синонимах слова "заработок" встречаются "хлеб", "пожива", "шабашка"... да и "прибыль" не очень подходящее. Из данного списка стоило бы взять только такие слова, как "доход", "заработная плата /зарплата", "вознаграждение".

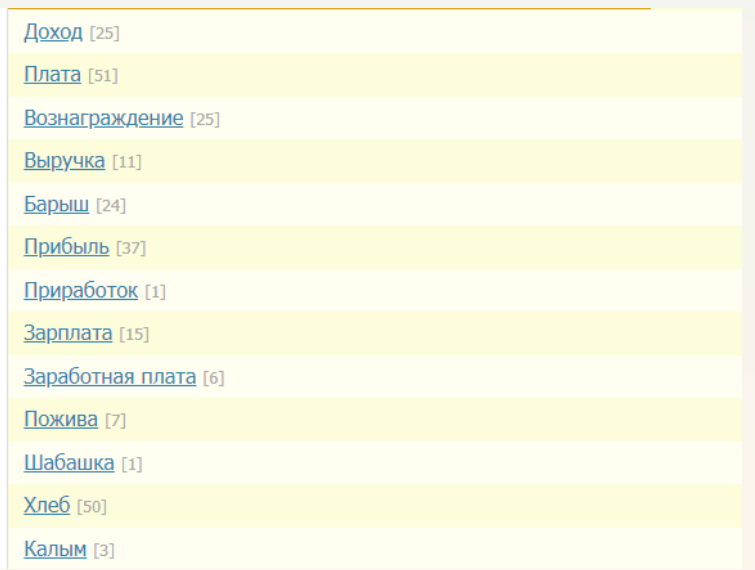

# **7. Сделать глаголы из существительных в ключевых фразах, и наоборот**

Например, продвижение = продвинуть, продвигать, купить = продажа. И добавить их в список.

# **8. Добавить жаргоны, аббревиатуры, транслитерации и прочее**

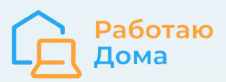

Стиральная машина = стиралка, ноутбук = ноут, копирайтер = райтер, писатель = автор, заработок = зарплата = зп.

#### **9. Изучить правую колонку Яндекс Вордстат по главным ключевым фразам**

Там часто могут быть неподходящие слова, например к фразе "как научить ребенка читать" показывает "когда поступят детские пособия" или "как заставить ребенка учиться". Естественно, неподходящих слов не берем.

#### **10. Изучить похожие запросы по главным фразам кластера**

Блоки "Люди ищут" в Яндексе и "Похожие запросы" в Google (внизу страниц). Если фраз много, не нужно проверять по каждой, только по некоторым главным.

# Люди ищут

- О что ищут в интернете самые популярные поисковые запросы
- Q поисковые запросы
- О как посмотреть какие запросы делают люди в яндексе
- Q почему в строке поиска появляются запросы которые не вводил

# **11. Подумать!**

Глядя на собранные слова, просто добавить логически подходящие, тематические слова. По детской теме слова "школа" или "первоклассник" будут тематическими, несмотря на то что они не попали ни в одной из выборок выше. Аналогично, слова "интернет" или "ранжирование" будут в любом случае тематическими в теме продвижения сайтов.

Рекомендуется делать это после чистки общего списка, собранного по сервисам выше, т.к. там будет много повторений. А чистку делать не руками, а встроенными инструментами Excel или Гугл Таблиц, или онлайн сервисами: **[1](https://konstantinbulgakov.com/tools/duplicate)** или **[2](https://pr-cy.ru/duplicates/)**.

**В итоге, мы должны получить готовый список с LSI-словами. ВАЖНО: в списке не должны быть слова, уже входящие в ключевые фразы кластера.**

# **4. Определение конкурентов**

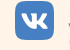

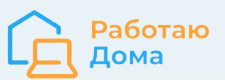

Как уже было сказано в самом начале документа, наша цель — сделать текст и страницу, лучше чем у конкурентов. Логично, что нам нужно проанализировать конкурентов, лучше которых стремимся быть.

В большинстве случаев список конкурентов из ТОП 10 уже должен быть. Их можно было получить на этапе сбора LSI в [сервисе](https://arsenkin.ru/tools/copyrighters/) (справа на зеленом фоне), или же когда делали /проверяли группировку запросов (кластеризацию) [тут](https://coolakov.ru/tools/razbivka/) (список ссылок отображается справа, нужно раскрыть ссылку "Показать/скрыть" в графе "Конкуренты").

Если по какой-то причине списка конкурентов нет — то можно его отдельно выгрузить с помощью инструмента [Выгрузка](https://arsenkin.ru/tools/check-top/) ТОП-10 сайтов. Копируем фразы из кластера, переходим в сервис, вставляем их в поле «Ключевые слова», настраиваем регион и нажимаем поиск. Сервис покажет сайты, которые занимают позиции в ТОП 10 по указанным запросам.

**ВАЖНОЕ УТОЧНЕНИЕ:** если речь идет о коммерческом сайте, то "витальные" сайты (см. подробное определение в разделе "Анализ поисковой выдачи") в анализе мы не рассматриваем, они стоят особняком.

Если же речь о ТЗ для информационной статьи, то нужно анализировать текст /статью на страницах витальных сайтов тоже.

# **5. Проработка структуры и содержания текста**

Качественный, полезный для пользователей и поисковых систем текст обладает полной, уникальной и интересной структурой. Она делается на основе сбора структур статей на выбранных сайтах конкурентов, **дополнительно усилив и улучшив ее.**

В структуре текста, которая прописывается в ТЗ, нужно указать все блоки текста, показать, как они логически связаны между собой, каким должно быть наполнение каждого из этих блоков.

Обычно она больше, чем у конкурентов, т.к. мы делаем "сумму структур". Но это не цель: нужно понимать, что конкуренты могли написать о чем-то, о чем мы, по какой-то причине, не можем и не будем писать — тогда, возможно, наша структура статьи будет меньше кого-то из них.

Также нужно избавиться от сомнительных или неправильных заголовков (конкуренты тоже могут ошибаться, слепо повторять их нельзя). И уж обязательно нужно исключить повторения: разные конкуренты могут писать по-разному об одном и том же. Например, "способы заработка" и "на чем заработать" или "сколько зарабатывает специалист по продвижению сайтов" и "зп SEO-оптимизатора".

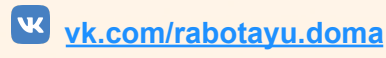

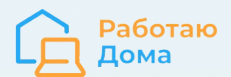

#### Наша структура должна быть:

- 1. Более полная это не то же самое, что "больше". Главное лучше и полнее раскрывает тему.
- 2. Лучше организована, с лучше соблюденной последовательностью изложения и раскрытия темы.
- 3. Предусмотрены лид (введение) и заключение или выводы.

Взяв за основу ключевые фразы и статьи конкурентов, нужно выстроить логику нового текста, чтобы полностью и точно раскрыть тему и сделать это лучше, чем конкуренты.

<span id="page-11-0"></span>Как собрать структуру статьи?

**Способ №1.** В сервисе для создания ТЗ копирайтеру от Арсенкин Тулс

На втором шагу работы данного инструмента можно использовать структуры конкурентов для создание своей: раскрыть ссылку "Использовать предложенную структуру" (см. скрин ниже).

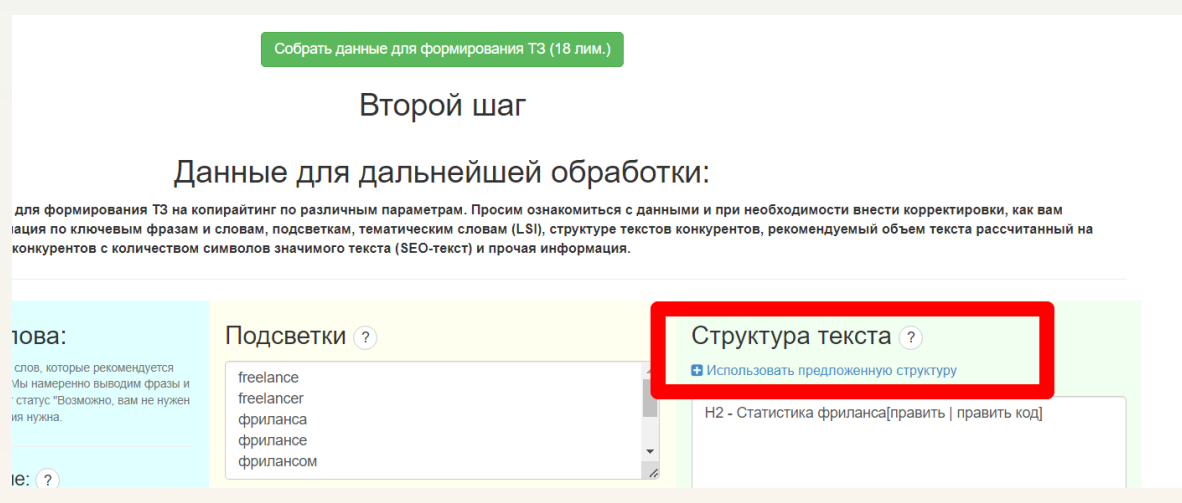

Просто нажимая плюсики рядом с фразами, включать в свою структуру нужное:

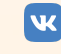

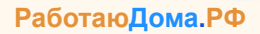

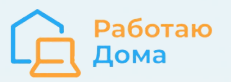

Н1 - Как начать зарабатывать на фрилансе в школе и институте  $\Box$ 

Н2 - Что такое фриланс В

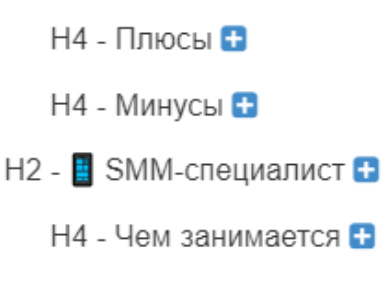

 $\Box A$   $\Box$   $\Box$   $\Box$   $\Box$ 

На третьем шагу можно скачать документ с готовым ТЗ, в котором и будет наша предварительная структура.

#### Структура текста для ориентира:

- Н2 Статистика фриланса[править | править код]
- Н1-Как начать зарабатывать на фрилансе в школе и инстит
- $\bullet$  H2  $\sim$  YTO Takee фриланс
- $\cdot$  H4 $\pm$ UU000H
- 
- $\cdot$   $H4-Mu$ Hyce
- H2\_XOUV BUODATL DROODECCULO
- Н1-Фрилансер
- $\bullet$  H2 Содержание

Ее нужно перенести в документ, в котором делаем ТЗ, по необходимости, иллюстрировать удачными примерами.

Обратите внимание: иногда, к сожалению, у сервиса не получается спарсить некоторые сайты и он не предлагает их структуру, остается пустая строка — в таком случае нужно перейти по ссылке на сайт и посмотреть, есть ли что взять оттуда.

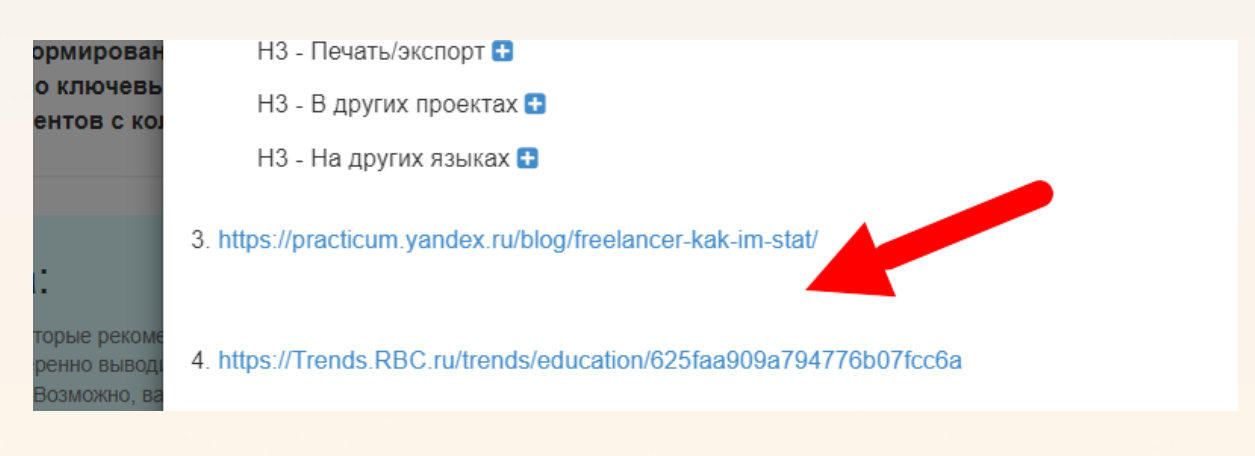

**Способ №2.**

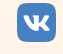

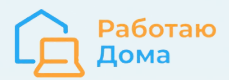

Если вам проще, можно с помощью [сервиса](https://arsenkin.ru/tools/check-h/) просто снять структуру заголовков и смотреть ее в правой части экрана, либо скачать в Excel-файл (ссылка в нижнем левом углу страницы) и с ней работать. Нужно выбрать вкладку "Список URL" и туда вписать адреса сайтов конкурентов.

**Список URL** Проверить по ключевой фразе https://media.foxford.ru/articles/freelance https://ru.wikipedia.org/wiki/%D0%A4%D1%80%D0%B8%D0%BB%D0%B0%D0%BD%D1%81%D0%B5%D1%80 https://practicum.yandex.ru/blog/freelancer-kak-im-stat/ (не удалось спарсить) https://Trends.RBC.ru/trends/education/625faa909a794776b07fcc6a https://skillbox.ru/media/design/frilans-chto-eto-takoe-chto-pridyetsya-delat-i-skolko-vam-budut-platit/ (5002 символов) https://myrouble.ru/freelance/ https://AWayne.biz/frilans-i-frilansery/ На вход необходимо указать список URL (100 страниц за раз, лишние будут игнорированы). Каждый URL с новой строки.

Обратите внимание: если список URL получили из инструмента <https://arsenkin.ru/tools/copyrighters/> в конце адресов будет указано количество символов. Нужно это убрать.

**ВАЖНО: после получения структуры от конкурентов нужно переименовать все подзаголовки, чтобы, во-первых, не повторять точь-в-точь чужие, а во-вторых сделать более подходящими к нашему кластеру и структуре статьи.**

Подзаголовки должны быть синтаксически связаны с заголовком статьи. Например, в статье с заголовком «Как начать работать удаленно» подзаголовки должны быть такими: «Начните обучение», «Зарегистрируйтесь на биржах», «Соберите портфолио». Или, по крайней мере, единообразно сформулированными.

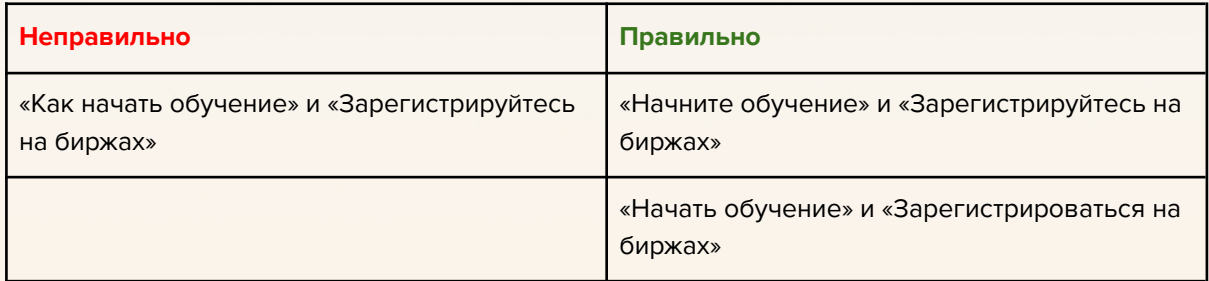

Если заголовок числовой, то подзаголовки лучше пронумеровать. Например, в статье "15 инструментов для копирайтера" нужно пронумеровать в подзаголовках инструменты от 1-15.

Не нужно прописывать подзаголовки так, как у конкурентов: и последовательность и уровень (Н2, Н3 и т.д.) могут быть другими. В них мы видим только "о чем нужно

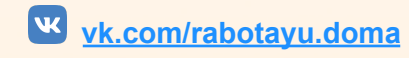

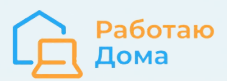

написать" или "мини-тему", которую нужно охватить в тексте. А структуру нужно свою сделать - лучше организованную, более логичную и с лучшей последовательностью.

# Усиление структуры

После проработки структуры и содержания важно подумать о том, как еще можно ее усилить, а этим и будущий текст. Это могут быть как какие-то упущенные важные тезисы, так и отдельные мини-темы, которые нужно описать в тексте.

# Только после пересмотра и усиления /дополнения структуру статьи можно окончательно считать готовой!

# Для этого нужно:

- 1. Подумать, рассматривая структуру, задавая себе вопросы ниже:
	- Полностью ли будет раскрыта тема? Насколько полным и исчерпывающим будет ответ?
	- Захочет ли пользователь читать материал и как подтолкнуть его сделать Это?
	- Как увеличить вероятность совершения пользователем целевого действия?
	- Какие еще вопросы и уточнения у них могут возникать?
	- Как упростить подачу текста и сделать информацию читаемой и доступной?
	- Какие заголовки лучше бы раскрывали информацию и были бы предпочтительными для пользователей?
- 2. Изучить дополнительные вопросы, волнующие людей интересующиеся темой, на основе статистики поисковых систем в сервисе arsenkin.ru/tools/paa/. Изучаем колонку "Заголовок" - если нужно, можно скопировать skr.sh/sl4MZZ1bNQh.
- 3. Изучить подсказки в знакомом уже инструменте можно наткнуться на интересную мини-тему или аспект.
- 4. При нехватке информации можно изучить что пишут по теме на форумах, отзовиках и в соцсетях - это будет отражать информационные потребности людей.

# 6. ТЗ на оформление страницы

Делая ТЗ копирайтеру, мы анализируем сайты конкурентов. Чтобы не делать это потом повторно, стоит заодно сделать и ТЗ на оформление страницы: контент-менеджеру или верстальщику. То есть это данные не для копирайтера, но все равно нужные.

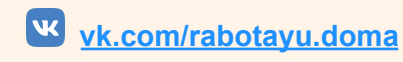

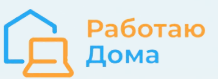

Нужно, изучая конкурентов, собрать разные решения, элементы и блоки на их страницах, которые стоит внедрить у себя. У витальных сайтов тоже можно подсмотреть определенные идеи, которые можно внедрить у себя. Это вносим тоже в том же ТЗ, лучше с примером - но с уточнением, что эта информация не для копирайтера.

Основные блоки, которые у нас на сайте и так будут, и мы об этом знаем (например, есть шаблон оформления статьи в котором они изначально предусмотрены) - в данную структуру не вносим. Исключение: предложение реализовать этот блок по-другому.

# Цель: получить качественную, информативную и удобную страницу.

В общем, думаем в направлении "что может сделать страницу лучше". Лучше - для пользователей. Что поможет им чувствовать себя удобнее.

Некоторые очевидные примеры того, что может сделать страницу лучше:

- прайс-лист:
- выделенный инфоблок с полезной информацией и тезисами;
- блок с перечислением выгод и преимуществ (почему мы?);
- форма обратной связи;
- $\bullet$ инфографика;
- фотогалерея;
- содержание статьи и якорное меню;
- возможность скачать презентацию или какие-то полезные файлы:  $\bullet$
- видео:
- $\bullet$ инструкции (как чем-то пользоваться);
- таблицы размеров, сравнений;
- встроенные калькуляторы расчета чего-либо, например, стоимости;  $\bullet$
- обзор инструментов, технологий;
- $\bullet$ реализация интерактивных элементов на сайте, которые способствуют усилению взаимодействия пользователя с контентом (например, раскрытие каких-то элементов с полезной информацией);
- квизы, опросы.

# 7. Ключевые фразы в ТЗ

Для начала, повторимся, что есть:

- 1. ключевые фразы кластера,
- 2. тематические слова (LSI семантика).

# В ТЗ указываем:

• главную ключевую фразу;

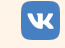

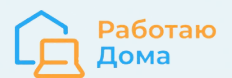

- важные ключевые слова за рамками главной ключевой фразы;
- остальные важные ключевые фразы из кластера;
- отдельные слова из оставшихся ключевых фраз;
- слова из подсветки поисковой выдачи;
- другие слова из LSI-семантики.

Разберем на примере кластера по теме "как стать SEO-специалистом".

#### **как стать seo специалистом**

как стать seo специалистом **с нуля** самостоятельно начинающий seo специалист как стать сео специалистом с нуля как стать seo специалистом с нуля seo специалист с нуля сео специалист с нуля стать сео специалистом

- **главная** ключевая **фраза** = **как стать seo специалистом;**
- **важные** ключевые **слова** за рамок главной ключевой фразы = **с нуля**;
- **остальные важные** ключевые **фразы** из кластера = как стать seo специалистом самостоятельно, seo специалист с нуля;
- **отдельные слова** из оставшихся ключевых фраз = начинающий, сео (написано кириллицей);
- слова из подсветки поисковой выдачи и другие **слова LSI** семантики собираются отдельно, **в кластере их нет**.

Перечислили их отдельно, потому что они имеют разную важность, и в ТЗ указываются в разных местах. См. скрин шаблона ниже. Сам шаблон [тут.](https://docs.google.com/spreadsheets/d/12fbkwIf-fGlcMGofy3-5L6uw4pJPEsE1/edit#gid=1587291045)

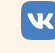

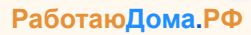

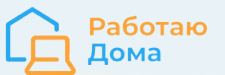

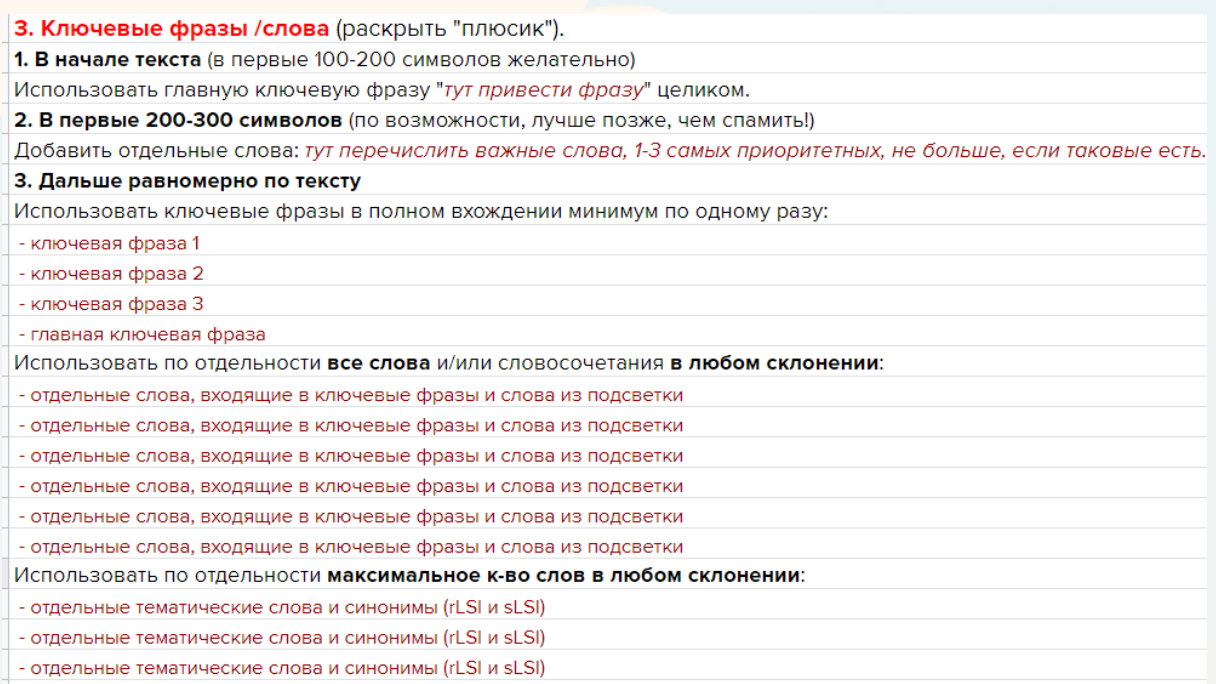

# Для ясности: некоторые, более важные фразы из кластера, включая главную, будут использованы целиком, а некоторые - нет, только содержащиеся в них и неиспользованные ранее слова.

Иногда в кластере много фраз, 20-30 и даже больше. Тогда, в большинстве случаев, будет несколько важных (меньшая часть), в среднем 3-5-10, которые должны быть использованы целиком, а все остальные будут разбиты на слова, и в ТЗ будете вставлять только отдельные слова (см. в примере выше пункт "отдельные слова из оставшихся ключевых фраз").

Использование отдельных слов из ключевых фразах, вместе со словами из подсветки - пойдут в часть "использовать обязательно", т.е. все. В отличие от других слов LSI, которые используются "по максимуму". Но если их немного, то их стоит тоже использовать все.

# Важные принципы

1. Для того, чтобы сделать правильное ТЗ и по нему написать нужный текст, нужно знать, какие есть цели и задачи перед будущими текстом и страницей. Напомним, что перед любым текстом стоят в основном четыре задачи: рост посещаемости сайта по SEO, лидогенерация (обращения клиентов, продажи), улучшение взаимодействия пользователя с сайтом и увеличение узнаваемости бренда. Но перед конкретным текстом еще может стоять конкретная задача.

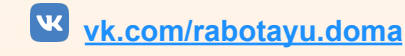

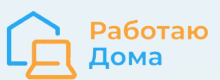

- 2. В ТЗ не должно быть очень много ключевых фраз относительно объему это может сделать техническое задание невыполнимым. Например, ни один копирайтер, при условии вписать 30 ключевых фраз на объем 2000 зн. не сможет написать хороший, читабельный текст.
- 3. В ТЗ **не должно быть большого количества ключевых фраз** в принципе, вне зависимости от объема. Иначе, внимание копирайтера будет уходить не на то, чтобы написать сильный, полезный текст, а на то чтобы запихнуть все слова в текст. Это очень важно! Поэтому мы и разделяем фразы на слова, т.к. их легче использовать по отдельности. Если кластер большой, то можно даже не все фразы брать, лучше уже потом, на готовом тексте добавить ключи.
- 4. В ТЗ должны быть корректные ключевые слова, написанные по всем правилам русского языка, особенно те, что нужно использовать целиком и в точном вхождении.
- 5. В ТЗ сочетается объем текста, объем ключевых слов и указанная нормальная структура текста. Нужно соблюсти нормальное соотношение объема и структуры. Если указать объем текста 2000 символов и при этом структура на 15 подзаголовков, становится понятно, что их невозможно раскрыть при таком объеме.

# **Быстрое ТЗ**

**В случаях, когда можно относительно пренебречь полнотой и качеством** (например, не самая конкурентная тематика), и **сделать ТЗ нужно быстро** можно использовать сервис для создания ТЗ [копирайтеру](https://arsenkin.ru/tools/copyrighters/) от Арсенкин Тулс.

Как работать с ним правильно смотрите выше, в разделе как собрать [структура](#page-11-0) статьи. Обязательно следуйте указанным там подсказкам.

На выходе получим **неплохое ТЗ:** нужно только уточнить и скорректировать несколько моментов в части с ключевыми словами:

- 1. Под заголовком "В тексте использовать следующие ключевые фразы и слова" нужно добавить ВСЕ ключевые фразы из кластера (без повторений, конечно).
- 2. Указать автору, что количество вхождений слов не обязательно должно быть ровно столько, сколько указано. Главное – более менее соблюдать плотность слов: например, в списке ниже слово "фриланс" 13 раз, слово профессия 2 раза. Значит, первое должно быть в несколько раз чаще. И чаще всех остальных.

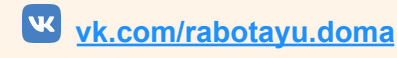

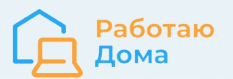

#### В тексте использовать следующие ключевые фразы и слова:

- кто такой фрилансер 1 раз(а)
- уто такое фриланс 1 раз(а)
- фрилансер 13 раз(а)  $\bullet$
- фриланс  $-13$   $pą_3(a)$
- простой 14 раз(а)
- $CIOBO 14 PQ3(a)$
- заниматься 14 раз(а)
- $pa60^{-}$  = 14  $pa3(a)$
- $\bullet$  MHTepHeT  $-$  14 pas(a)
- 
- $\bullet$ делать - 2 раз(а)
- 
- $\bullet$ профессия - 2 раз(а)
- становиться 2 раз(а)  $\bullet$
- кто такой фрилансер 2 раз(а)
- 3. Исправить логику иногда она не самая лучшая: странно, что слова "заниматься", "интернет" и "слово" используется столько же, сколько и самое важное "фриланс". Нужно уменьшить, исходя из их важности. Например, слово "работа", "зарабатывать" или "интернет" важнее в контексте темы "кто такой фрилансер и сколько он зарабатывает", чем слово "простой", и уже намного важнее чем слово "слово". Они вообще-то только в контексте "что такое фриланс простыми словами" здесь и присутствуют, и учитывая что у нас в кластере уже есть такая ключевая фраза, которая в любом случае будет использована, то их важность сильно меньше. В данном случае, я бы поставил к первым трем словам ("работа", "зарабатывать", "интернет") 6-8 раз, а к "простой" и "слово" 2-3 раза.
- 4. Убрать дубли.
- 5. В части "Дополнительно" (где по умолчанию стоит "пожеланий и примечаний нет") могут быть просьбы написать текст в определенной стилистике или с каким-то акцентом, подобрать изображения и придумать подписи к ним.

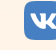

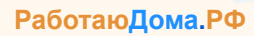

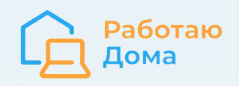

# **Научим вас работать удаленно!**

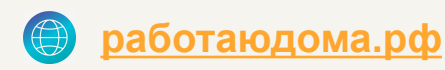

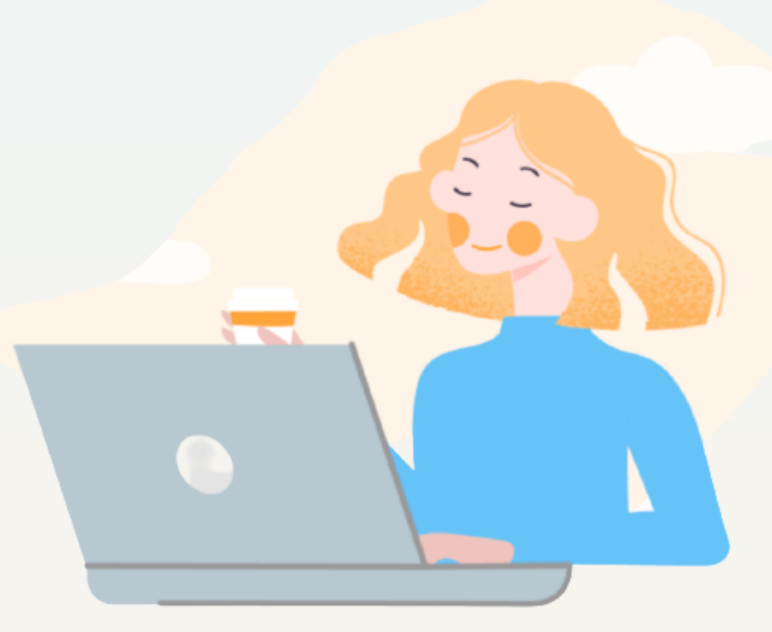

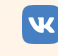